Home > content > Leftover[s: Software](http://www.tuxmachines.org)

## [Lef](http://www.tuxmachines.org/)t[ove](http://www.tuxmachines.org/node)rs: Software

By Roy Schestowitz Created 03/06/2014 - 2:50pm Submitted by Roy Schestowitz on Tuesday 3rd of June 2014 02:50: 24 Pd Munder Software [1]

tina: A funky little data arrangement tool [2]

tint: A fast-paced, colorful Tetris [3]

timidity++: Miracle of miracles, again [4]

tin: Perhaps a simpler newsreader option<sup>[5]</sup>

New features in socket\_wrapper 1.1.[6]

Maybe you already heard of the cwrap project. A set of tools to create a fully isolated network [environment to test clie](http://blog.cryptomilk.org/2014/06/02/new-features-in-socket_wrapper-1-1-0/)nt/server components on a single host. socket\_wrapper is a part of cwrap and I released version 1.1.0 today. In this release I worked together with Michael Adam and we implemented some nice new features like support for IP\_PKTINFO for binding on UDP sockets, bindresvport() and more socket options via getsockopt(). This was mostly needed to be able to create a test environment for MIT Kerberos.

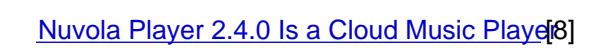

Nuvola Player, a web interface for cloud music services that runs in its own window and [provides integration with a L](http://news.softpedia.com/news/Nuvola-Player-2-4-0-Is-a-Cloud-Music-Player-444916.shtml)inux desktop, has advanced to version 2.4.0.

## Delightful ASCII Art Tools [9]

ASCII art is a graphic design technique that relies primarily on computers for presentation and [consists of pict](http://www.linuxlinks.com/article/2014060110593847/ASCIIArtTools.html)ures put together from characters defined by the ASCII (American Standard Code for Information Interchange) standard. These characters are letters, numbers and special characters such as # / and \. ASCII art is as much a constituent element of the Internet as emoticons, cats, or acronyms such as ROTFL.

When one operating system is not enough: The five best virtual machine applications [10]

If it hasn?t happened already, there will come a time when you?ll wish your computer was [running a different operating system. Whether you?re a comp](http://www.digitaltrends.com/computing/best-virtual-machine-apps-for-mac-linux-and-windows-pcs/)etent software developer or simply a user desiring an application exclusive to an OS other than your own, there are plenty of valid reasons for why you?d want to use another OS. Despite what you might think, however, you don?t necessarily have to adhere to your supposed monetary and spatial restraints given the amount of available virtual machines.

## **Software**

Source URL: http://www.tuxmachines.org/node/66288

[Links:](http://www.tuxmachines.org/taxonomy/term/38)

- [1] http://ww[w.tuxmachines.org/taxonomy/term/38](http://www.tuxmachines.org/node/66288)
- [2] http://inconsolation.wordpress.com/2014/06/02/tina-a-funky-little-data-arrangement-tool/
- [3] http://inconsolation.wordpress.com/2014/06/02/tint-a-fast-paced-colorful-tetris/
- [4] https://inconsolation.wordpress.com/2014/06/01/timidity-miracle-of-miracles-again/
- [5] http://inconsolation.wordpress.com/2014/06/01/tin-perhaps-a-simpler-newsreader-option/
- [6] http://blog.cryptomilk.org/2014/06/02/new-features-in-socket\_wrapper-1-1-0/
- [7] http://www.webupd8.org/2014/06/nuvola-player-24-released-with-support.html
- [8] http://news.softpedia.com/news/Nuvola-Player-2-4-0-Is-a-Cloud-Music-Player-444916.shtml
- [9] http://www.linuxlinks.com/article/2014060110593847/ASCIIArtTools.html
- [10] http://www.digitaltrends.com/computing/best-virtual-machine-apps-for-mac-linux-and-windows-pcs/